# **mgr - Bug #37859**

# **mgr/dashboard: Render all objects in KV-table**

01/10/2019 12:24 PM - Stephan Müller

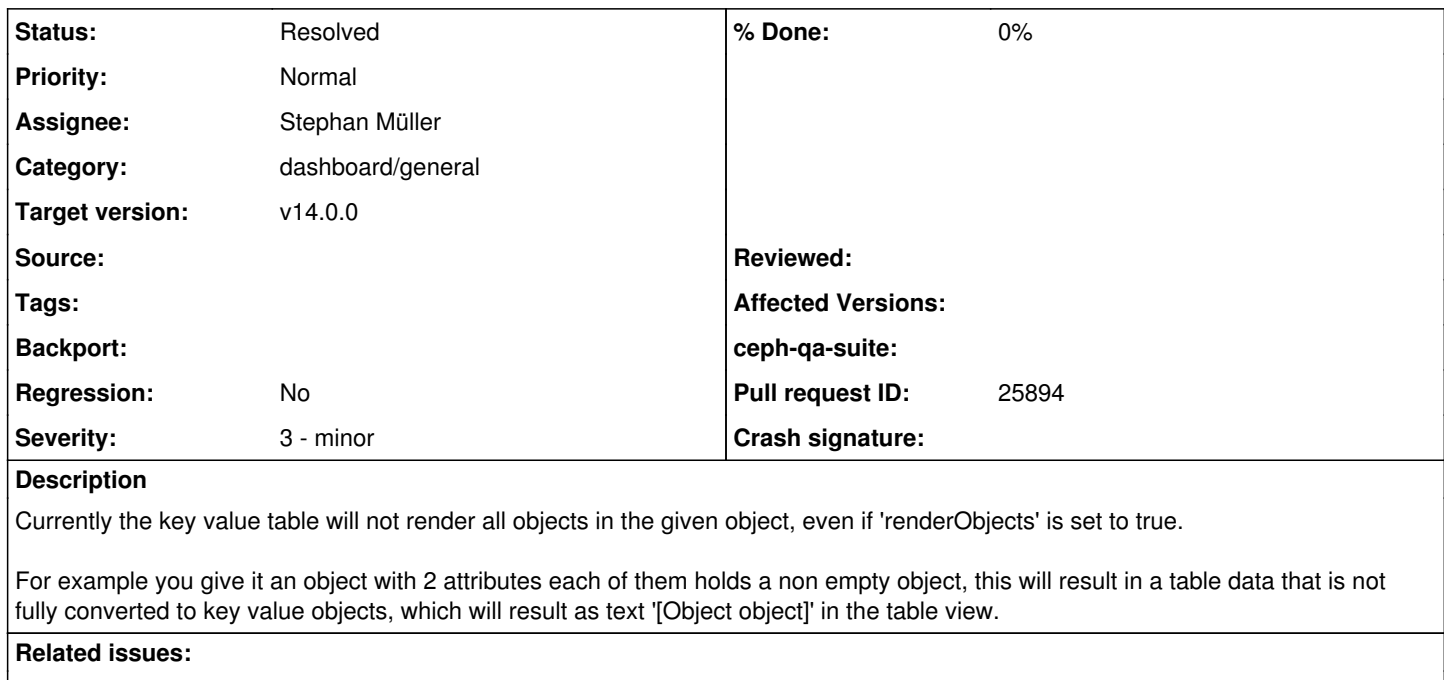

### Related to mgr - Feature #37860: mgr/dashboard: Hide empty fields in KV-table **Resolved Resolved 01/10/2019**

#### **History**

### **#1 - 01/10/2019 02:25 PM - Stephan Müller**

*- Status changed from New to Fix Under Review*

*- Pull request ID set to 25894*

#### **#2 - 01/10/2019 02:27 PM - Stephan Müller**

*- Related to Feature #37860: mgr/dashboard: Hide empty fields in KV-table added*

#### **#3 - 02/04/2019 11:24 AM - Stephan Müller**

*- Status changed from Fix Under Review to Resolved*